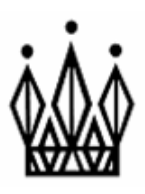

## **Kingswinford Academy**

## **A part of the Windsor Academy Trust**

Headteacher: Mr T Macdonald, BA Hons, MA

Our Ref: TM/051020 KFA3SG/Admin/Letters

5th October 2020

Water Street Kingswinford West Midlands DY6 7AD

Tel: 01384 296596

Email: info@kingswinford.[windsoracademytrust.org.uk](http://www.windsoracademytrust.org.uk/)

Website: www.kingswinford.windsoracademytrust.org.uk

Twitter: @kfordacademy

Company registration no: 07523436 Place of registration: England

Dear Parents/Carers,

## **iPads for Learning Portal Registration**

Thank you to the large majority of you who were able to take the time to join one of the iPads for Learning parent information sessions last week. If you were unable to, don't worry. A recording of this session along with frequently asked questions and additional information can be found on the dedicated iPads for Learning section of the Windsor Academy Trust website which can be accessed [here.](https://www.windsoracademytrust.org.uk/ipads/) We are really encouraged by the positive response from parents. We are wholly committed to working with you to maximise the impact of iPads to accelerate learning and improve our children's life chances.

The Parent Portal for enrolment onto the iPads for Learning scheme will be open from 3pm on Tuesday the 6th October and will close on Friday 16th October. This slight delay is the responsibility of the company providing the parent portal. Registering onto the scheme is a very quick and simple process and you can access the portal here <https://www.cpu.co.uk/cint/mobilelearning/selectSchool.asp>. You will then be requested to enter your school registration code which isour school registration code which is **Kingswinford1**. A step-by-step guide to the Parent Portal is set out at the bottom of this letter.

During the parent information evenings we shared with you that the iPads will be operated through a managed Apple ID (rather than a personal Apple ID). This enables the school to ensure that applications (apps) on the device are safe and have an appropriate educational focus. Maintaining the integrity of 'iPads for Learning' is important to us.

Some parents have suggested they would value greater flexibility with the device when it is at home. Enabling students to add on their own applications (e.g. social media or non-educational games) would mean switching daily from a personal Apple ID at home to a school managed Apple ID during the school day. For various reasons, including using a significant amount of memory and safeguarding reasons associated with non age appropriate

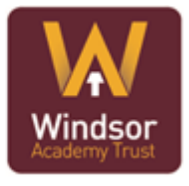

applications and pulling personal photos and videos onto the iPads, this daily management is not a practical or safe solution.

Having listened to your feedback, we recognise that some degree of flexibility is important. As a result, we have made the decision to take the restrictions off the iPads during school holidays. This will enable a personal Apple ID login and the flexible use of applications during the holiday period. It will be parents' responsibility to ensure that the iPad is used safely at home. Moving forward, we will continue to monitor this approach.

If you have any questions, not addressed on our comprehensive frequently asked questions (FAQ's) please contact the senior leader in school (Leyla Palmer). Please also make contact if you would like to discuss affordability and we will ensure sensitivity and confidentiality to work out a way to ensure your son/daughter accesses their personal iPad.

I am so very grateful for the massive support for this project - our staff (and students!) are so excited by this huge opportunity for our young people and I am keen to support every parent and student in taking advantage of this. We have been training, preparing and updating our school infrastructure ready to make this dramatic and positive change to the way in which we learn and I am so very pleased to be able to share this with our new year 7s as the first (of many!) year group to get involved.

Do make use of the information at the bottom of the letter to help you complete the registration process on the portal, but please do not hesitate to contact us at the school if you have any questions or need any support with registration, or about the programme in general, as we are only too happy to help. You can contact the school by phone on 01384 296596 or via our [info@kingswinford.windsoracademytrust.org.uk](mailto:info@kingswinford.windsoracademytrust.org.uk) email address - just be sure to mention 'iPads for Learning' and one of my team will be sure to contact you to offer help and guidance.

Yours faithfully

 $\sqrt{u}$ 

Tom Macdonald **Headteacher** 

## **Step-by-step guide to the parent portal**

There is an expandable menu structure where you click on the '+' symbol at the left hand end of each blue ribbon to reveal the option and complete the requested fields. Correctly completed fields will be acknowledged with a green tick appearing at the right hand end of the blue ribbon.

- In the first option 'Offer Overview', this simply details what is in the package, so please click on the image to accept the offer details.
- In the second option 'Contribution Options', please use the drop down arrow to select either 'Single payment – 33 months insurance' to select a one off payment of £510.50 or '33 month contribution – 33 months insurance' to choose to pay £16 per month for 33 months.
- The 'Contribution Agreement' will need to be accepted before you can proceed to
- 'Account Details' which enables you to create a CPU portal account (for future login to the portal).
- The 'Order Details' section is where you need to enter your (and your child's) details.
- Finally, the portal will take your 'Payment Details' for the direct debit payments (or you can choose to fill in a direct debit mandate form to email after placing the order).
- Once you have entered the details you will be asked to 'Place Order' and the process is complete.